## Pauta Auxiliar 8 Rodrigo Cánovas

## 1. Problema 1

a) El diseño seria:

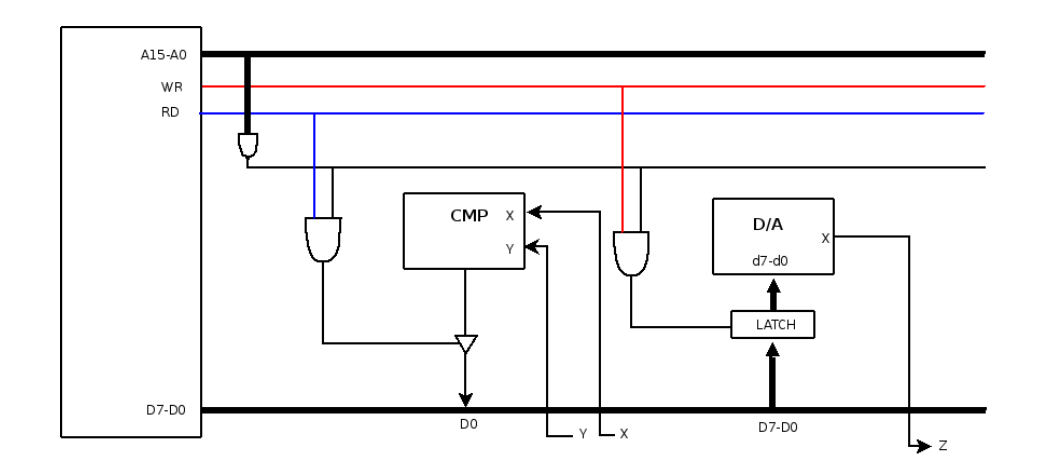

b) La idea es ir probando con D/A. La salida del D/A se pasa como una de las entradas (X por ejemplo) a CMP y la otra entrada de CMP es el valor que quiero transformar. Si CMP devuelve que son iguales significa que la entrada de D/A es el valor buscado y lo retorno. El codigo quedaria asi:

```
int convertidorAD(){
 char *port = (char *)0xffff;
  int i;
 for(i=0; i<255; i++){
     *port = i;
     /*notar que realmente aqui habria que esperar el tiempo de ejecucion
     *de D/A y CMP */
     if(*port==1)
     return i;
 }
 return 255;
}
```
## 2. Problema 2

## a) El diagrama seria:

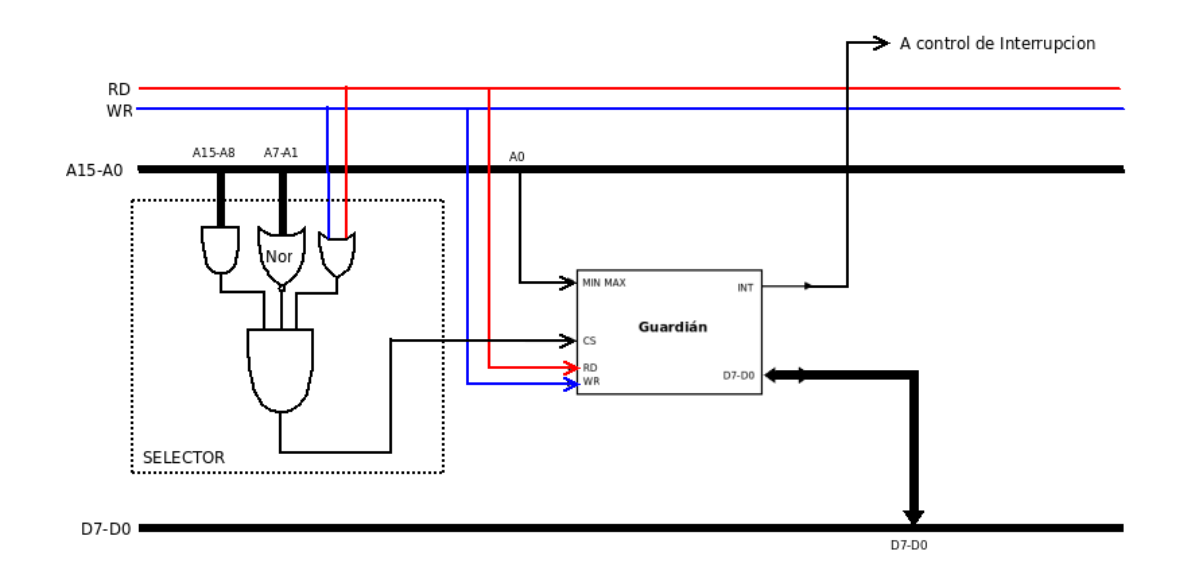

b) El pseudo-C seria:

```
void alertTemp(){
  setTempRange(0,255);
 printf("rango excedido\n");
}
```